# Motif comparisons and P-values

### Benjamin Jean-Marie Tremblay\*

### 17 October 2021

#### Abstract

Two important but not often discussed topics with regards to motifs are motif comparisons and P-values. These are explored here, including implementation details and example use cases.

### Contents

| 1  | Introduction                                                                                                    | 1  |
|----|----------------------------------------------------------------------------------------------------|----|
| 2  | Motif comparisons2.1 An overview of available comparison metrics2.2 Comparison parameters2.3 Comparison P-values | 3  |
| 3  | Motif trees with ggtree  3.1 Using motif_tree()                                                                  | 11 |
| 4  | Motif P-values 4.1 The dynamic programming algorithm for calculating P-values and scores                         | 17 |
| Se | ession info                                                                                                    | 21 |
| R  | eferences                                                                                                    | 22 |

### 1 Introduction

This vignette covers motif comparisons (including metrics, parameters and clustering) and P-values. For an introduction to sequence motifs, see the introductory vignette. For a basic overview of available motif-related functions, see the motif manipulation vignette. For sequence-related utilities, see the sequences vignette.

## 2 Motif comparisons

There a couple of functions available in other Bioconductor packages which allow for motif comparison, such as PWMSimlarity() (TFBSTools) and motifSimilarity() (PWMEnrich). Unfortunately these functions are not designed for comparing large numbers of motifs. Furthermore they are restrictive in their option range. The universalmotif package aims to fix this by providing the compare\_motifs() function. Several

<sup>\*</sup>benjamin.tremblay@uwaterloo.ca

other functions also make use of the core compare\_motifs() functionality, including merge\_motifs() and view\_motifs().

### 2.1 An overview of available comparison metrics

This function has been written to allow comparisons using any of the following metrics:

- Euclidean distance (EUCL)
- Weighted Euclidean distance (WEUCL)
- Kullback-Leibler divergence (KL) (Kullback and Leibler 1951; Roepcke et al. 2005)
- Hellinger distance (HELL) (Hellinger 1909)
- Squared Euclidean distance (SEUCL)
- Manhattan distance (MAN)
- Pearson correlation coefficient (PCC)
- Weighted Pearson correlation coefficient (WPCC)
- Sandelin-Wasserman similarity (SW; or sum of squared distances) (Sandelin and Wasserman 2004)
- Average log-likelihood ratio (ALLR) (Wang and Stormo 2003)
- Lower limit average log-likelihood ratio (ALLR\_LL; minimum column score of -2) (Mahony, Auron, and Benos 2007)
- Bhattacharyya coefficient (BHAT) (Bhattacharyya 1943)

For clarity, here are the R implementations of these metrics:

```
EUCL <- function(c1, c2) {</pre>
  sqrt( sum( (c1 - c2)^2 ) )
}
WEUCL <- function(c1, c2, bkg1, bkg2) {
  sqrt(sum((bkg1 + bkg2) * (c1 - c2)^2))
}
KL <- function(c1, c2) {</pre>
  (sum(c1 * log(c1 / c2)) + sum(c2 * log(c2 / c1))) / 2
HELL <- function(c1, c2) {</pre>
  sqrt(sum((sqrt(c1) - sqrt(c2))^2)) / sqrt(2)
SEUCL <- function(c1, c2) {
  sum((c1 - c2)^2)
}
MAN <- function(c1, c2) {
  sum (abs(c1 - c2))
}
PCC <- function(c1, c2) {</pre>
  n <- length(c1)
  top <- n * sum(c1 * c2) - sum(c1) * sum(c2)
  bot \leftarrow \text{sqrt}((n * \text{sum}(\text{c1}^2) - \text{sum}(\text{c1})^2) * (n * \text{sum}(\text{c2}^2) - \text{sum}(\text{c2})^2))
  top / bot
}
WPCC <- function(c1, c2, bkg1, bkg2) {
```

```
weights <- bkg1 + bkg2
  mean1 <- sum(weights * c1)
  mean2 <- sum(weights * c2)</pre>
  var1 <- sum(weights * (c1 - mean1)^2)</pre>
  var2 <- sum(weights * (c2 - mean2)^2)</pre>
  cov \leftarrow sum(weights * (c1 - mean1) * (c2 - mean2))
  cov / sqrt(var1 * var2)
SW <- function(c1, c2) {
  2 - sum((c1 - c2)^2)
}
ALLR <- function(c1, c2, bkg1, bkg2, nsites1, nsites2) {
  left <- sum( c2 * nsites2 * log(c1 / bkg1) )</pre>
  right \leftarrow sum( c1 * nsites1 * log(c2 / bkg2) )
  ( left + right ) / ( nsites1 + nsites2 )
BHAT <- function(c1, c2) {
  sum( sqrt(c1 * c2) )
```

Motif comparison involves comparing a single column from each motif individually, and adding up the scores from all column comparisons. Since this causes the score to be highly dependent on motif length, the scores can instead be averaged using the arithmetic mean, geometric mean, median, or Fisher Z-transform.

If you're curious as to how the comparison metrics perform, two columns can be compared individually using compare\_columns():

```
c1 <- c(0.7, 0.1, 0.1, 0.1)

c2 <- c(0.5, 0.0, 0.2, 0.3)

compare_columns(c1, c2, "PCC")

#> [1] 0.8006408

compare_columns(c1, c2, "EUCL")

#> [1] 0.3162278
```

Note that some metrics do not work with zero values, and small pseudocounts are automatically added to motifs for the following:

- KL
- ALLR
- ALLR\_LL

As seen in figure 1, the distributions for random individual column comparisons tend to be very skewed. This is usually remedied when comparing the entire motif, though some metrics still perform poorly in this regard.

```
#> `summarise()` has grouped output by 'key'. You can override using the `.groups`
#> argument.
```

### 2.2 Comparison parameters

There are several key parameters to keep in mind when comparing motifs. Some of these are:

- method: one of the metrics listed previously
- tryRC: choose whether to try comparing the reverse complements of each motif as well

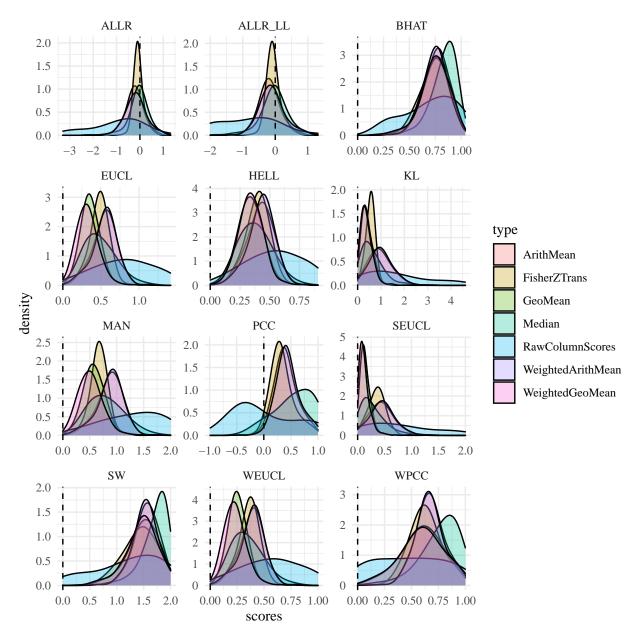

Figure 1: Distributions of scores from approximately 500 random motif and individual column comparisons

- min.overlap: limit the amount of allowed overhang between the two motifs
- min.mean.ic, min.position.ic: don't allow low IC alignments or positions to contribute to the final score
- score.strat: how to combine individual column scores in an alignment

See the following example for an idea as to how some of these settings impact scores:

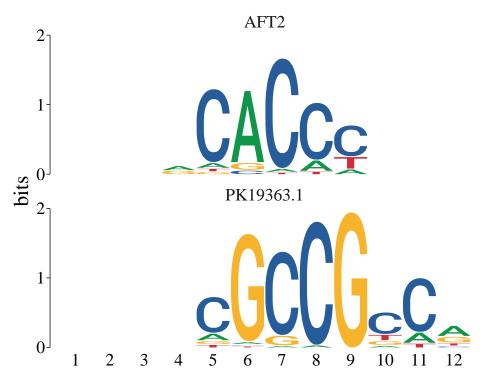

Figure 2: Example scores from comparing two motifs

Table 1: Comparing two motifs with various settings

| type       | method                       | default    | normalised | checkIC   |
|------------|------------------------------|------------|------------|-----------|
| similarity | PCC                          | 0.5145697  | 0.3087418  | 0.9356122 |
| similarity | WPCC                         | 0.6603253  | 0.5045159  | 0.9350947 |
| distance   | EUCL                         | 0.5489863  | 0.7401466  | 0.2841903 |
| similarity | SW                           | 1.5579529  | 1.2057098  | 1.8955966 |
| distance   | KL                           | 0.9314823  | 1.2424547  | 0.1975716 |
| similarity | ALLR                         | -0.3158358 | -0.1895015 | 0.4577374 |
| similarity | BHAT                         | 0.7533046  | 0.6026437  | 0.9468133 |
| distance   | $\operatorname{HELL}$        | 0.4154478  | 0.2492687  | 0.2123219 |
| distance   | WEUCL                        | 0.3881919  | 0.5233627  | 0.2009529 |
| distance   | SEUCL                        | 0.4420471  | 0.2652283  | 0.1044034 |
| distance   | MAN                          | 0.8645563  | 0.5187338  | 0.4710645 |
| similarity | $\mathrm{ALLR}\_\mathrm{LL}$ | -0.1706669 | -0.1024001 | 0.4577374 |
|            |                              |            |            |           |

Settings used in the previous table:

normalised: normalise.scores = TRUEcheckIC: min.position.ic = 0.25

### 2.3 Comparison P-values

By default, compare\_motifs() will compare all motifs provided and return a matrix. The compare.to will cause compare\_motifs() to return P-values.

```
library(universalmotif)
library(MotifDb)
motifs <- filter_motifs(MotifDb, organism = "Athaliana")</pre>
#> motifs converted to class 'universalmotif'
# Compare the first motif with everything and return P-values
head(compare_motifs(motifs, 1))
#> Warning in compare_motifs(motifs, 1): Some comparisons failed due to low motif
#> IC
#> DataFrame with 6 rows and 8 columns
#>
        subject subject.i
                                           target target.i
                                                                         logPval
#>
     <character> <numeric>
                                      <character> <integer> <numeric> <numeric>
#> 1
                         1 ERF11 [duplicated #6..
          ORA59
                                                       1371
                                                             0.991211 -13.5452
#> 2
           ORA59
                         1 CRF4 [duplicated #566]
                                                       1195 0.990756 -13.5247
#> 3
           ORA59
                        1
                                              LOB
                                                       1297 0.987357 -13.3725
           ORA59
                                            ERF15
                                                        618 0.977213 -12.9254
#> 4
                         1
#> 5
           ORA59
                         1 ERF2 [duplicated #294]
                                                        649
                                                             0.973871
                                                                        -12.7804
#> 6
           ORA59
                         1 ERF2 [duplicated #483]
                                                       1033 0.973871 -12.7804
#>
           Pval
                       Eval
#>
       <numeric> <numeric>
#> 1 1.31042e-06 0.00359318
#> 2 1.33754e-06 0.00366754
#> 3 1.55744e-06 0.00427049
#> 4 2.43548e-06 0.00667809
#> 5 2.81553e-06 0.00772019
#> 6 2.81553e-06 0.00772019
```

P-values are made possible by estimating distribution (usually the best fitting distribution for motif comparisons) parameters from randomized motif scores, then using the appropriate <code>stats::p\*()</code> distribution function to return P-values. These estimated parameters are pre-computed with <code>make\_DBscores()</code> and stored as <code>JASPAR2018\_CORE\_DBSCORES</code> and <code>JASPAR2018\_CORE\_DBSCORES\_NORM</code>. Since changing any of the settings and motif sizes will affect the estimated distribution parameters, estimated parameters have been pre-computed for a variety of these. See <code>?make\_DBscores</code> if you would like to generate your own set of pre-computed scores using your own parameters and motifs.

## 3 Motif trees with ggtree

#### 3.1 Using motif\_tree()

Additionally, this package introduces the motif\_tree() function for generating basic tree-like diagrams for comparing motifs. This allows for a visual result from compare\_motifs(). All options from compare\_motifs() are available in motif\_tree(). This function uses the ggtree package and outputs a ggplot object (from the ggplot2 package), so altering the look of the trees can be done easily after motif\_tree() has already been run.

```
#> motifs converted to class 'universalmotif'
motifs <- motifs[sample(seq_along(motifs), 100)]</pre>
tree <- motif_tree(motifs, layout = "daylight", linecol = "family")</pre>
#> The "tiponly = TRUE" can be replaced by type="tips".
#> The "tiponly = TRUE" can be replaced by type="tips".
#> The "tiponly = TRUE" can be replaced by type="tips".
#> The "tiponly = TRUE" can be replaced by type="tips".
#> The "tiponly = TRUE" can be replaced by type="tips".
#> The "tiponly = TRUE" can be replaced by type="tips".
#> The "tiponly = TRUE" can be replaced by type="tips".
#> The "tiponly = TRUE" can be replaced by type="tips".
#> The "tiponly = TRUE" can be replaced by type="tips".
#> The "tiponly = TRUE" can be replaced by type="tips".
#> The "tiponly = TRUE" can be replaced by type="tips".
#> The "tiponly = TRUE" can be replaced by type="tips".
#> The "tiponly = TRUE" can be replaced by type="tips".
#> The "tiponly = TRUE" can be replaced by type="tips".
\#> The "tiponly = TRUE" can be replaced by type="tips".
#> The "tiponly = TRUE" can be replaced by type="tips".
#> The "tiponly = TRUE" can be replaced by type="tips".
#> The "tiponly = TRUE" can be replaced by type="tips".
#> The "tiponly = TRUE" can be replaced by type="tips".
#> The "tiponly = TRUE" can be replaced by type="tips".
#> The "tiponly = TRUE" can be replaced by type="tips".
#> The "tiponly = TRUE" can be replaced by type="tips".
#> The "tiponly = TRUE" can be replaced by type="tips".
#> The "tiponly = TRUE" can be replaced by type="tips".
#> The "tiponly = TRUE" can be replaced by type="tips".
#> The "tiponly = TRUE" can be replaced by type="tips".
#> The "tiponly = TRUE" can be replaced by type="tips".
#> The "tiponly = TRUE" can be replaced by type="tips".
#> The "tiponly = TRUE" can be replaced by type="tips".
#> The "tiponly = TRUE" can be replaced by type="tips".
#> The "tiponly = TRUE" can be replaced by type="tips".
#> The "tiponly = TRUE" can be replaced by type="tips".
#> The "tiponly = TRUE" can be replaced by type="tips".
#> The "tiponly = TRUE" can be replaced by type="tips".
#> The "tiponly = TRUE" can be replaced by type="tips".
#> The "tiponly = TRUE" can be replaced by type="tips".
#> The "tiponly = TRUE" can be replaced by type="tips".
#> The "tiponly = TRUE" can be replaced by type="tips".
#> The "tiponly = TRUE" can be replaced by type="tips".
#> The "tiponly = TRUE" can be replaced by type="tips".
#> The "tiponly = TRUE" can be replaced by type="tips".
#> The "tiponly = TRUE" can be replaced by type="tips".
#> The "tiponly = TRUE" can be replaced by type="tips".
#> The "tiponly = TRUE" can be replaced by type="tips".
#> The "tiponly = TRUE" can be replaced by type="tips".
#> The "tiponly = TRUE" can be replaced by type="tips".
#> The "tiponly = TRUE" can be replaced by type="tips".
#> The "tiponly = TRUE" can be replaced by type="tips".
#> The "tiponly = TRUE" can be replaced by type="tips".
#> The "tiponly = TRUE" can be replaced by type="tips".
```

```
#> The "tiponly = TRUE" can be replaced by type="tips".
#> The "tiponly = TRUE" can be replaced by type="tips".
#> The "tiponly = TRUE" can be replaced by type="tips".
#> The "tiponly = TRUE" can be replaced by type="tips".
#> The "tiponly = TRUE" can be replaced by type="tips".
#> The "tiponly = TRUE" can be replaced by type="tips".
#> The "tiponly = TRUE" can be replaced by type="tips".
#> The "tiponly = TRUE" can be replaced by type="tips".
#> The "tiponly = TRUE" can be replaced by type="tips".
#> The "tiponly = TRUE" can be replaced by type="tips".
#> The "tiponly = TRUE" can be replaced by type="tips".
#> The "tiponly = TRUE" can be replaced by type="tips".
#> The "tiponly = TRUE" can be replaced by type="tips".
#> The "tiponly = TRUE" can be replaced by type="tips".
#> The "tiponly = TRUE" can be replaced by type="tips".
#> The "tiponly = TRUE" can be replaced by type="tips".
#> The "tiponly = TRUE" can be replaced by type="tips".
#> The "tiponly = TRUE" can be replaced by type="tips".
#> The "tiponly = TRUE" can be replaced by type="tips".
#> The "tiponly = TRUE" can be replaced by type="tips".
#> The "tiponly = TRUE" can be replaced by type="tips".
#> The "tiponly = TRUE" can be replaced by type="tips".
#> The "tiponly = TRUE" can be replaced by type="tips".
#> The "tiponly = TRUE" can be replaced by type="tips".
#> The "tiponly = TRUE" can be replaced by type="tips".
#> The "tiponly = TRUE" can be replaced by type="tips".
#> The "tiponly = TRUE" can be replaced by type="tips".
#> The "tiponly = TRUE" can be replaced by type="tips".
#> The "tiponly = TRUE" can be replaced by type="tips".
#> The "tiponly = TRUE" can be replaced by type="tips".
#> The "tiponly = TRUE" can be replaced by type="tips".
#> The "tiponly = TRUE" can be replaced by type="tips".
#> The "tiponly = TRUE" can be replaced by type="tips".
#> The "tiponly = TRUE" can be replaced by type="tips".
#> The "tiponly = TRUE" can be replaced by type="tips".
#> The "tiponly = TRUE" can be replaced by type="tips".
#> The "tiponly = TRUE" can be replaced by type="tips".
#> The "tiponly = TRUE" can be replaced by type="tips".
#> The "tiponly = TRUE" can be replaced by type="tips".
#> The "tiponly = TRUE" can be replaced by type="tips".
#> The "tiponly = TRUE" can be replaced by type="tips".
#> The "tiponly = TRUE" can be replaced by type="tips".
#> The "tiponly = TRUE" can be replaced by type="tips".
#> The "tiponly = TRUE" can be replaced by type="tips".
#> The "tiponly = TRUE" can be replaced by type="tips".
#> The "tiponly = TRUE" can be replaced by type="tips".
#> The "tiponly = TRUE" can be replaced by type="tips".
#> The "tiponly = TRUE" can be replaced by type="tips".
#> The "tiponly = TRUE" can be replaced by type="tips".
#> The "tiponly = TRUE" can be replaced by type="tips".
#> The "tiponly = TRUE" can be replaced by type="tips".
#> The "tiponly = TRUE" can be replaced by type="tips".
#> The "tiponly = TRUE" can be replaced by type="tips".
```

```
#> The "tiponly = TRUE" can be replaced by type="tips".
#> The "tiponly = TRUE" can be replaced by type="tips".
#> The "tiponly = TRUE" can be replaced by type="tips".
#> The "tiponly = TRUE" can be replaced by type="tips".
#> The "tiponly = TRUE" can be replaced by type="tips".
#> The "tiponly = TRUE" can be replaced by type="tips".
#> The "tiponly = TRUE" can be replaced by type="tips".
#> The "tiponly = TRUE" can be replaced by type="tips".
#> The "tiponly = TRUE" can be replaced by type="tips".
#> The "tiponly = TRUE" can be replaced by type="tips".
#> The "tiponly = TRUE" can be replaced by type="tips".
#> The "tiponly = TRUE" can be replaced by type="tips".
#> The "tiponly = TRUE" can be replaced by type="tips".
#> The "tiponly = TRUE" can be replaced by type="tips".
#> The "tiponly = TRUE" can be replaced by type="tips".
#> The "tiponly = TRUE" can be replaced by type="tips".
#> The "tiponly = TRUE" can be replaced by type="tips".
#> The "tiponly = TRUE" can be replaced by type="tips".
#> The "tiponly = TRUE" can be replaced by type="tips".
#> The "tiponly = TRUE" can be replaced by type="tips".
#> The "tiponly = TRUE" can be replaced by type="tips".
#> The "tiponly = TRUE" can be replaced by type="tips".
#> The "tiponly = TRUE" can be replaced by type="tips".
#> The "tiponly = TRUE" can be replaced by type="tips".
#> The "tiponly = TRUE" can be replaced by type="tips".
#> The "tiponly = TRUE" can be replaced by type="tips".
#> The "tiponly = TRUE" can be replaced by type="tips".
#> The "tiponly = TRUE" can be replaced by type="tips".
#> The "tiponly = TRUE" can be replaced by type="tips".
#> The "tiponly = TRUE" can be replaced by type="tips".
#> The "tiponly = TRUE" can be replaced by type="tips".
#> The "tiponly = TRUE" can be replaced by type="tips".
#> The "tiponly = TRUE" can be replaced by type="tips".
#> The "tiponly = TRUE" can be replaced by type="tips".
#> The "tiponly = TRUE" can be replaced by type="tips".
#> The "tiponly = TRUE" can be replaced by type="tips".
#> The "tiponly = TRUE" can be replaced by type="tips".
#> The "tiponly = TRUE" can be replaced by type="tips".
#> The "tiponly = TRUE" can be replaced by type="tips".
#> The "tiponly = TRUE" can be replaced by type="tips".
#> The "tiponly = TRUE" can be replaced by type="tips".
#> The "tiponly = TRUE" can be replaced by type="tips".
#> The "tiponly = TRUE" can be replaced by type="tips".
#> The "tiponly = TRUE" can be replaced by type="tips".
#> The "tiponly = TRUE" can be replaced by type="tips".
#> The "tiponly = TRUE" can be replaced by type="tips".
#> The "tiponly = TRUE" can be replaced by type="tips".
#> The "tiponly = TRUE" can be replaced by type="tips".
#> The "tiponly = TRUE" can be replaced by type="tips".
#> The "tiponly = TRUE" can be replaced by type="tips".
#> The "tiponly = TRUE" can be replaced by type="tips".
#> The "tiponly = TRUE" can be replaced by type="tips".
#> The "tiponly = TRUE" can be replaced by type="tips".
```

```
#> The "tiponly = TRUE" can be replaced by type="tips".
\#> The "tiponly = TRUE" can be replaced by type="tips".
#> The "tiponly = TRUE" can be replaced by type="tips".
#> The "tiponly = TRUE" can be replaced by type="tips".
#> The "tiponly = TRUE" can be replaced by type="tips".
#> The "tiponly = TRUE" can be replaced by type="tips".
#> The "tiponly = TRUE" can be replaced by type="tips".
#> The "tiponly = TRUE" can be replaced by type="tips".
#> The "tiponly = TRUE" can be replaced by type="tips".
#> The "tiponly = TRUE" can be replaced by type="tips".
#> The "tiponly = TRUE" can be replaced by type="tips".
#> The "tiponly = TRUE" can be replaced by type="tips".
#> The "tiponly = TRUE" can be replaced by type="tips".
#> The "tiponly = TRUE" can be replaced by type="tips".
#> The "tiponly = TRUE" can be replaced by type="tips".
#> The "tiponly = TRUE" can be replaced by type="tips".
#> The "tiponly = TRUE" can be replaced by type="tips".
#> The "tiponly = TRUE" can be replaced by type="tips".
#> The "tiponly = TRUE" can be replaced by type="tips".
#> The "tiponly = TRUE" can be replaced by type="tips".
#> The "tiponly = TRUE" can be replaced by type="tips".
#> The "tiponly = TRUE" can be replaced by type="tips".
#> The "tiponly = TRUE" can be replaced by type="tips".
#> The "tiponly = TRUE" can be replaced by type="tips".
#> The "tiponly = TRUE" can be replaced by type="tips".
#> The "tiponly = TRUE" can be replaced by type="tips".
#> The "tiponly = TRUE" can be replaced by type="tips".
#> The "tiponly = TRUE" can be replaced by type="tips".
#> The "tiponly = TRUE" can be replaced by type="tips".
#> The "tiponly = TRUE" can be replaced by type="tips".
#> The "tiponly = TRUE" can be replaced by type="tips".
#> The "tiponly = TRUE" can be replaced by type="tips".
#> The "tiponly = TRUE" can be replaced by type="tips".
#> The "tiponly = TRUE" can be replaced by type="tips".
#> The "tiponly = TRUE" can be replaced by type="tips".
#> The "tiponly = TRUE" can be replaced by type="tips".
#> The "tiponly = TRUE" can be replaced by type="tips".
#> The "tiponly = TRUE" can be replaced by type="tips".
#> The "tiponly = TRUE" can be replaced by type="tips".
#> The "tiponly = TRUE" can be replaced by type="tips".
#> The "tiponly = TRUE" can be replaced by type="tips".
#> The "tiponly = TRUE" can be replaced by type="tips".
#> The "tiponly = TRUE" can be replaced by type="tips".
#> Average angle change [1] 0.092289963640291
#> Average angle change [2] 0.0276472441714201
## Make some changes to the tree in regular ggplot2 fashion:
# tree <- tree + ...
tree
```

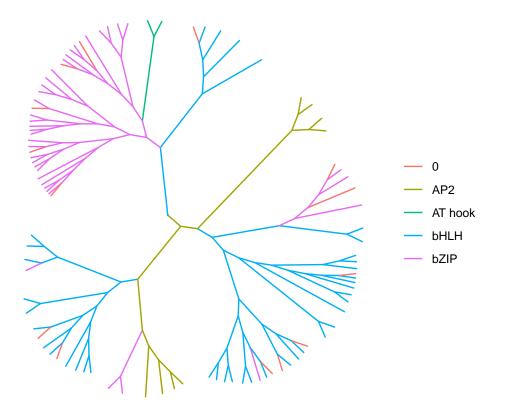

### 3.2 Using compare\_motifs() and ggtree()

While motif\_tree() works as a quick and convenient tree-building function, it can be inconvenient when more control is required over tree construction. For this purpose, the following code goes through how exactly motif\_tree() generates trees.

```
library(universalmotif)
library(MotifDb)
library(ggtree)
library(ggplot2)
motifs <- convert motifs(MotifDb)</pre>
motifs <- filter_motifs(motifs, organism = "Athaliana")</pre>
motifs <- motifs[sample(seq_along(motifs), 25)]</pre>
## Step 1: compare motifs
comparisons <- compare_motifs(motifs, method = "PCC", min.mean.ic = 0,</pre>
                                score.strat = "a.mean")
## Step 2: create a "dist" object
# The current metric, PCC, is a similarity metric
comparisons <- 1 - comparisons</pre>
comparisons <- as.dist(comparisons)</pre>
# We also want to extract names from the dist object to match annotations
labels <- attr(comparisons, "Labels")</pre>
```

```
## Step 3: get the comparisons ready for tree-building
# The R package "ape" provides the necessary "as.phylo" function
comparisons <- ape::as.phylo(hclust(comparisons))</pre>
## Step 4: incorporate annotation data to colour tree lines
family <- sapply(motifs, function(x) x["family"])</pre>
family.unique <- unique(family)</pre>
# We need to create a list with an entry for each family; within each entry
# are the names of the motifs belonging to that family
family.annotations <- list()</pre>
for (i in seq_along(family.unique)) {
  family.annotations <- c(family.annotations,
                           list(labels[family %in% family.unique[i]]))
names(family.annotations) <- family.unique</pre>
# Now add the annotation data:
comparisons <- ggtree::groupOTU(comparisons, family.annotations)</pre>
## Step 5: draw the tree
tree <- ggtree(comparisons, aes(colour = group), layout = "rectangular") +</pre>
          theme(legend.position = "bottom", legend.title = element_blank())
## Step 6: add additional annotations
# If we wish, we can additional annotations such as tip labelling and size
# Tip labels:
tree <- tree + geom_tiplab()</pre>
# Tip size:
tipsize <- data.frame(label = labels,</pre>
                       icscore = sapply(motifs, function(x) x["icscore"]))
tree <- tree %<+% tipsize + geom_tippoint(aes(size = icscore))</pre>
```

### 3.3 Plotting motifs alongside trees

Unfortunately, the universalmotif package does not provide any function to easily plot motifs as part of trees (as is possible via the motifStack package). However, it can be done (somewhat roughly) by plotting a tree and a set of motifs side by side. In the following example, the cowplot package is used to glue the two plots together, though other packages which perform this function are available.

```
library(universalmotif)
library(MotifDb)
library(cowplot)

## Get our starting set of motifs:
motifs <- convert_motifs(MotifDb[1:10])</pre>
```

```
## Get the tree: make sure it's a horizontal type layout
tree <- motif_tree(motifs, layout = "rectangular", linecol = "none")</pre>
## Now, make sure we order our list of motifs to match the order of tips:
mot.names <- sapply(motifs, function(x) x["name"])</pre>
names(motifs) <- mot.names</pre>
new.order <- tree$data$label[tree$data$isTip]</pre>
new.order <- rev(new.order[order(tree$data$y[tree$data$isTip])])</pre>
motifs <- motifs[new.order]</pre>
## Plot the two together (finessing of margins and positions may be required):
plot_grid(nrow = 1, rel_widths = c(1, -0.15, 1),
  tree + xlab(""), NULL,
  view_motifs(motifs, names.pos = "right") +
    ylab(element_blank()) +
    theme (
      axis.line.y = element_blank(),
      axis.ticks.y = element_blank(),
      axis.text.y = element_blank(),
      axis.text = element_text(colour = "white")
    )
)
```

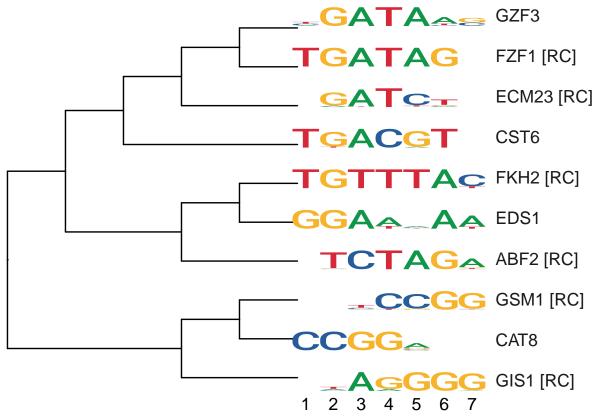

### 4 Motif P-values

Motif P-values are not usually discussed outside of the bioinformatics literature, but are actually quite a challenging topic. To illustrate this, consider the following example motif:

```
library(universalmotif)
m \leftarrow matrix(c(0.10, 0.27, 0.23, 0.19, 0.29, 0.28, 0.51, 0.12, 0.34, 0.26,
              0.36, 0.29, 0.51, 0.38, 0.23, 0.16, 0.17, 0.21, 0.23, 0.36,
              0.45, 0.05, 0.02, 0.13, 0.27, 0.38, 0.26, 0.38, 0.12, 0.31,
              0.09, 0.40, 0.24, 0.30, 0.21, 0.19, 0.05, 0.30, 0.31, 0.08),
            byrow = TRUE, nrow = 4)
motif <- create motif(m, alphabet = "DNA", type = "PWM")</pre>
motif
#>
          Motif name:
                         motif
#>
            Alphabet:
                         DNA
                         PWM
#>
                 Type:
#>
             Strands:
                        +-
#>
            Total IC:
                        10.03
#>
         Pseudocount: 0
#>
           Consensus:
                        SHCNNNRNNV
#>
#>
                    C
#> A -1.32 0.10 -0.12 -0.40 0.21 0.15 1.04 -1.07 0.44 0.04
#> C 0.53 0.20 1.03 0.60 -0.12 -0.66 -0.54 -0.27 -0.12
#> G 0.85 -2.34 -3.64 -0.94 0.11 0.59 0.07 0.59 -1.06 0.30
#> T -1.47 0.66 -0.06 0.26 -0.25 -0.41 -2.31 0.25 0.31 -1.66
```

Let us then use this motif with scan\_sequences():

```
data(ArabidopsisPromoters)
res <- scan sequences(motif, ArabidopsisPromoters, verbose = 0,
      calc.pvals = FALSE, threshold = 0.8, threshold.type = "logodds")
head(res)
#> DataFrame with 6 rows and 13 columns
                                motif motif.i
                                                                                      sequence sequence.i
                                                                                                                                                                  start
                                                                                                                                                                                                   stop
                                                                                                                                                                                                                              score
               <character> <integer> <integer>
#> 1
                                motif
                                                                         1 AT1G08090
                                                                                                                                            21
                                                                                                                                                                        925
                                                                                                                                                                                                      934
                                                                                                                                                                                                                              5.301
#> 2
                                                                                                                                            27
                                                                                                                                                                        980
                                                                                                                                                                                                      989
                                                                                                                                                                                                                              5.292
                                motif
                                                                         1 AT1G49840
#> 3
                                motif
                                                                        1 AT1G76590
                                                                                                                                           19
                                                                                                                                                                        848
                                                                                                                                                                                                      857
                                                                                                                                                                                                                              5.869
                                                                                                                                             6
#> 4
                                motif
                                                                          1 AT2G15390
                                                                                                                                                                        337
                                                                                                                                                                                                      346
                                                                                                                                                                                                                              5.643
#> 5
                                motif
                                                                          1
                                                                                     AT3G57640
                                                                                                                                             33
                                                                                                                                                                        174
                                                                                                                                                                                                      183
                                                                                                                                                                                                                              5.510
#> 6
                                                                                                                                            35
                                                                                                                                                                                                      808
                                                                                                                                                                                                                              5.637
                                motif
                                                                          1
                                                                                    AT4G14365
                                                                                                                                                                        799
#>
                                match thresh.score min.score max.score score.pct
                                                                                                                                                                                                   strand
          <character>
#>
                                                      <numeric> <numeric> <numeric> <numeric> <character>
#> 1 CTCCAAAGAA
                                                                5.2248
                                                                                                     -15.4
                                                                                                                                   6.531
                                                                                                                                                           81.1667
#> 2 CTCTGGATTC
                                                                    5.2248
                                                                                                     -15.4
                                                                                                                                    6.531
                                                                                                                                                           81.0289
#> 3 CTCTAGAGAC
                                                                    5.2248
                                                                                                     -15.4
                                                                                                                                   6.531
                                                                                                                                                           89.8637
#> 4 CCCCGGAGAC
                                                                    5.2248
                                                                                                      -15.4
                                                                                                                                    6.531
                                                                                                                                                            86.4033
#> 5 GCCCAGATAG
                                                                    5.2248
                                                                                                      -15.4
                                                                                                                                   6.531
                                                                                                                                                            84.3669
#> 6 CTCCAAAGTC
                                                                    5.2248
                                                                                                      -15.4
                                                                                                                                   6.531
                                                                                                                                                            86.3114
```

Now let us imagine that we wish to rank these matches by P-value. First, we must calculate the match probabilities:

```
## One of the matches was CTCTAGAGAC, with a score of 5.869 (max possible = 6.531)
bkg <- get_bkg(ArabidopsisPromoters, 1)</pre>
```

Now, use these to calculate the probability of getting CTCTAGAGAC.

```
hit.prob <- bkg["A"]^3 * bkg["C"]^3 * bkg["G"]^2 * bkg["T"]^2
hit.prob <- unname(hit.prob)
hit.prob
#> [1] 4.691032e-07
```

Calculating the probability of a single match was easy, but then comes the challenging part: calculating the probability of all possible matches with a score higher than 5.869, and then summing these. This final sum then represents the probability of finding a match which scores at least 5.869. One way is to list all possible sequence combinations, then filtering based on score; however this "brute force" approach is unreasonable for all but the smallest of motifs.

### 4.1 The dynamic programming algorithm for calculating P-values and scores

Instead of trying to find and calculate the probabilities of all matches with a score or higher than the query score, one can use a dynamic programming algorithm to generate a much smaller distribution of probabilities for the possible range of scores using set intervals. This method is implemented by the FIMO tool (Grant, Bailey, and Noble 2011). The theory behind it is also explained in Gupta et al. (2007), though the purpose of the algorithm is for motif comparison instead of motif P-values (however it is the same algorithm). The basic concept will also be briefly explained here.

For each individual position-letter score in the PWM, the chance of getting that score from the respective background probability of that letter is added to the intervals in which getting that specific score could allow the final score to land. Once this probability distribution is generated, it can be converted to a cumulative distribution and re-used for any input P-value/score to output the equivalent score/P-value. For P-value inputs, it finds the specific score interval where the accompanying P-value in the cumulative distribution smaller or equal to it, then reports the score of the previous interval. For score inputs, the scores are rounded to the nearest interval in the cumulative distribution and the accompanying P-value retrieved. The major advantages of this method include only looking for the probabilities of the range of scores with a set interval, cutting down on needing to find the probabilities of all actual possible scores (and thus increasing performance by several orders of magnitude for larger/higher-order motifs), and being able to re-use the distribution for any number of query P-value/scores. Although this method involves rounding off scores to allow a small set interval, in practice in the universalmotif package it offers the same maximum possible level of accuracy as the exhaustive method (described in the next section) as motif PWMs are always internally rounded to a thousandth of a decimal place for speed. This leaves as the only downside the inability to allow non-finite values to exist in the PWM (e.g. from zero-probabilities) since then a known range with set intervals could not possibly be created.

Going back to our example, we can see this in action using the motif pvalue() function:

```
res <- res[1:6, ]
pvals <- motif_pvalue(motif, res$score, bkg.probs = bkg)
res2 <- data.frame(motif=res$motif,match=res$match,pval=pvals)[order(pvals), ]
knitr::kable(res2, digits = 22, row.names = FALSE, format = "markdown")</pre>
```

| motif | match      | pval        |
|-------|------------|-------------|
| motif | CTCTAGAGAC | 0.001495587 |
| motif | CCCCGGAGAC | 0.001947592 |
| motif | CTCCAAAGTC | 0.001962531 |
| motif | GCCCAGATAG | 0.002257443 |

| motif | match                    | pval |  |  |
|-------|--------------------------|------|--|--|
|       | CTCCAAAGAA<br>CTCTGGATTC |      |  |  |

To illustrate that we can also do the inverse of this calculation:

```
res$score

#> [1] 5.301 5.292 5.869 5.643 5.510 5.637

motif_pvalue(motif, pvalue = pvals, bkg.probs = bkg)

#> [1] 5.301 5.292 5.869 5.643 5.510 5.637
```

You may occasionally see slight errors at the last couple of digits. These are generally unavoidable to the internal rounding mechanisms of the universalmotif package.

Let us consider more examples, such as the following larger motif:

```
data(ArabidopsisMotif)
ArabidopsisMotif
#>
#>
        Motif name:
                    YTTTYTTTTTTTTTTTY
#>
          Alphabet:
                    DNA
                    PPM
#>
              Type:
#>
           Strands:
                    +-
#>
          Total IC:
                    15.99
       Pseudocount:
#>
                    1
#>
         Consensus:
                    YTYTYTTYTTYTTYT
#>
       Target sites:
                     617
#>
           E-value:
                    2.5e-87
#>
           T
               Y
                    T
                        Y
                             T
                                 T
                                     Y
                                          T
                                              T
                                                  Y
                                                       T
#> C 0.30 0.17 0.31 0.01 0.54 0.02 0.24 0.25 0.22 0.04 0.39 0.21 0.16 0.18 0.43
#> G 0.16 0.05 0.03 0.01 0.00 0.02 0.11 0.00 0.04 0.05 0.03 0.01 0.02 0.00 0.11
#> T 0.53 0.78 0.66 0.98 0.45 0.90 0.66 0.74 0.74 0.91 0.55 0.77 0.83 0.82 0.46
```

Using the motif\_range() utility, we can get an idea of the possible range of scores:

```
motif_range(ArabidopsisMotif)
#> min max
#> -125.070 18.784
```

We can use these ranges to confirm our cumulative distribution of P-values:

```
(pvals2 <- motif_pvalue(ArabidopsisMotif, score = motif_range(ArabidopsisMotif)))
#> [1] 1.000000e+00 2.143914e-09
```

And again, going back to scores from these P-values:

```
motif_pvalue(ArabidopsisMotif, pvalue = pvals2)
#> [1] -125.070 18.784
```

As a note: if you ever provide scores which are outside the possible ranges, then you will get the following behaviour:

```
motif_pvalue(ArabidopsisMotif, score = c(-200, 100))
#> [1] 1 0
```

We can also use this function for the higher-order multifreq motif representation.

```
data(examplemotif2)
examplemotif2["multifreq"]["2"]
#> $`2`
        1
            2 3 4 5 6
#> AA 0.0 0.5 0.5 0.5 0.0 0
#> AC 0.0 0.0 0.0 0.0 0.5 0
#> AG 0.0 0.0 0.0 0.0 0.0 0
#> AT 0.0 0.0 0.0 0.0 0.0 0
#> CA 0.5 0.0 0.0 0.0 0.0 0
#> CC 0.0 0.0 0.0 0.0 0.0 1
#> CG 0.0 0.0 0.0 0.0 0.0 0
#> CT 0.5 0.0 0.0 0.0 0.0 0
#> GA 0.0 0.0 0.0 0.0 0.0 0
#> GC 0.0 0.0 0.0 0.0 0.0 0
#> GG 0.0 0.0 0.0 0.0 0.0 0
#> GT 0.0 0.0 0.0 0.0 0.0 0
#> TA 0.0 0.0 0.0 0.0 0.0 0
#> TC 0.0 0.0 0.0 0.0 0.5 0
#> TG 0.0 0.0 0.0 0.0 0.0 0
#> TT 0.0 0.5 0.5 0.5 0.0 0
motif_range(examplemotif2, use.freq = 2)
      min
               max
#> -39.948
           18.921
motif_pvalue(examplemotif2, score = 15, use.freq = 2)
#> [1] 1.907349e-06
motif_pvalue(examplemotif2, pvalue = 0.00001, use.freq = 2)
#> [1] 9.276
```

Feel free to use this function with any alphabets, such as amino acid motifs or even made up ones!

```
(m <- create_motif(alphabet = "QWERTY"))</pre>
#>
#>
          Motif name:
                        motif
#>
                        EQRTWY
            Alphabet:
#>
                        PPM
                Type:
            Total IC:
#>
                        13.87
#>
         Pseudocount:
                        0
#>
     [,1] [,2] [,3] [,4] [,5] [,6] [,7] [,8] [,9] [,10]
#> E 0.55 0.98 0.41 0.00 0.01 0.00 0.72 0.00 0.06 0.03
#> Q 0.41 0.00 0.26 0.33 0.03 0.00 0.01 0.00 0.89 0.02
#> R 0.00 0.01 0.00 0.06 0.24 0.03 0.00 0.00 0.00 0.33
#> T 0.04 0.00 0.02 0.00 0.00 0.14 0.00 0.35 0.04
#> W 0.00 0.00 0.09 0.49 0.56 0.00 0.10 0.15 0.00 0.04
#> Y 0.00 0.01 0.23 0.11 0.17 0.83 0.16 0.50 0.00 0.57
motif_pvalue(m, pvalue = c(1, 0.1, 0.001, 0.0001, 0.00001))
#> [1] -138.030 -19.768
                           4.074
                                    10.039
```

### 4.2 The branch-and-bound algorithm for calculating P-values from scores

The alternative to the dynamic programming algorithm is to exhaustively find all actual possible hits with a score equal to or greater than the input score. Generally there is no advantage to solving this exhaustively, with the exception that it allows non-finite values to be present (i.e., zero-probability letters which were not pseudocount-adjusted during the calculation of the PWM). A few algorithms have been proposed to make

solving this problem exhaustively more efficient, but the method adopted by the universalmotif package is that of Luehr, Hartmann, and Söding (2012). The authors propose using a branch-and-bound<sup>1</sup> algorithm (with a few tricks) alongside a certain approximation. Briefly: motifs are first reorganized so that the highest scoring positions and letters are considered first in the branch-and-bound algorithm. Then, motifs past a certain width (in the original paper, 10) are split in sub-motifs. All possible combinations are found in these sub-motifs using the branch-and-bound algorithm, and P-values calculated for the sub-motifs. Finally, the P-values are combined.

The motif\_pvalue() function modifies this process slightly by allowing the size of the sub-motifs to be specified via the k parameter; and additionally, whereas the original implementation can only calculate P-values for motifs with a maximum of 17 positions (and motifs can only be split in at most two), the universalmotif implementation allows for any length of motif to be used (and motifs can be split any number of times). Changing k allows one to decide between speed and accuracy; smaller k leads to faster but worse approximations, and larger k leads to slower but better approximations. If k is equal to the width of the motif, then the calculation is exact. Is it important to note however that this is is still a computationally intenstive task for larger motifs unless it is broken up into several sub-motifs, though at this point significant accuracy is lost due to the high level of approximation.

Now, let us return to our original example, and this time for the branch-and-bound algorithm set method = "exhaustive":

```
res <- res[1:6, ]
pvals <- motif_pvalue(motif, res$score, bkg.probs = bkg, method = "e")
res2 <- data.frame(motif=res$motif,match=res$match,pval=pvals)[order(pvals), ]
knitr::kable(res2, digits = 22, row.names = FALSE, format = "markdown")</pre>
```

| motif | match      | pval        |
|-------|------------|-------------|
| motif | CTCTAGAGAC | 0.001494052 |
| motif | CCCCGGAGAC | 0.001944162 |
| motif | CTCCAAAGTC | 0.001960741 |
| motif | GCCCAGATAG | 0.002255555 |
| motif | CTCCAAAGAA | 0.002823098 |
| motif | CTCTGGATTC | 0.002848363 |

The default k in motif\_pvalue() is 8. I have found this to be a good tradeoff between speed and P-value correctness.

To demonstrate the effect that k has on the output P-value, consider the following (and also note that for this motif k = 10 represents an exact calculation):

<sup>&</sup>lt;sup>1</sup>https://en.wikipedia.org/wiki/Branch\_and\_bound

```
}
knitr::kable(out, format = "markdown", digits = 10)
```

| k  | score.minus6 | score.minus3 | score.0   | score.3    | score.6      |
|----|--------------|--------------|-----------|------------|--------------|
| 2  | 0.9692815    | 0.6783292    | 0.2241568 | 0.01809649 | 0.0000000000 |
| 4  | 0.8516271    | 0.4945960    | 0.1581260 | 0.02271134 | 0.0009788176 |
| 6  | 0.7647867    | 0.4298417    | 0.1418337 | 0.02291211 | 0.0012812392 |
| 8  | 0.7647867    | 0.4298417    | 0.1418337 | 0.02291211 | 0.0012812392 |
| 10 | 0.7649169    | 0.4299862    | 0.1419202 | 0.02293202 | 0.0012830021 |

For this particular motif, while the approximation worsens slightly as k decreases, it is still quite accurate when the number of motif subsets is limited to two. Usually, you should only have to worry about k for longer motifs (such as those sometimes generated by MEME), where the number of sub-motifs increases.

### 4.3 The random subsetting algorithm for calculating scores from P-values

Similarly to calculating P-values, exact scores can be calculated from small motifs, and approximate scores from big motifs using subsetting. When an exact calculation is performed, all possible scores are extracted and a quantile function extracts the appropriate score. For approximate calculations, the overall set of scores are approximate several times by randomly adding up all possible scores from each  ${\tt k}$  subset before a quantile function is used.

Starting from a set of P-values and setting method = "exhaustive":

```
bkg \leftarrow c(A=0.25, C=0.25, G=0.25, T=0.25)
pvals \leftarrow c(0.1, 0.01, 0.001, 0.0001, 0.00001)
scores <- motif pvalue(motif, pvalue = pvals, bkg.probs = bkg, k = 10,
  method = "e")
scores.approx6 <- motif_pvalue(motif, pvalue = pvals, bkg.probs = bkg, k = 6,</pre>
  method = "e")
scores.approx8 <- motif_pvalue(motif, pvalue = pvals, bkg.probs = bkg, k = 8,</pre>
  method = "e")
pvals.exact <- motif_pvalue(motif, score = scores, bkg.probs = bkg, k = 10,</pre>
  method = "e")
pvals.approx6 <- motif_pvalue(motif, score = scores, bkg.probs = bkg, k = 6,</pre>
pvals.approx8 <- motif_pvalue(motif, score = scores, bkg.probs = bkg, k = 8,</pre>
  method = "e")
res <- data.frame(pvalue = pvals, score = scores,
                   pvalue.exact = pvals.exact,
                   pvalue.k6 = pvals.approx6,
                   pvalue.k8 = pvals.approx8,
                   score.k6 = scores.approx6,
                   score.k8 = scores.approx8)
knitr::kable(res, format = "markdown", digits = 22)
```

| pvalue | score | pvalue.exact | pvalue.k6    | pvalue.k8    | score.k6 | score.k8 |
|--------|-------|--------------|--------------|--------------|----------|----------|
| 1e-01  | 1.324 | 1.000299e-01 | 9.995747e-02 | 9.995747e-02 | 1.3098   | 1.3309   |
| 1e-02  | 3.596 | 1.000309e-02 | 9.991646e-03 | 9.991646e-03 | 3.5916   | 3.5889   |
| 1e-03  | 4.858 | 1.000404e-03 | 9.984970e-04 | 9.984970e-04 | 4.8659   | 4.8271   |
| 1e-04  | 5.647 | 1.001358e-04 | 9.727478e-05 | 9.727478e-05 | 5.3724   | 5.6581   |
| 1e-05  | 6.182 | 1.049042e-05 | 9.536743e-06 | 9.536743e-06 | 5.6187   | 6.1865   |

Starting from a set of scores:

```
bkg \leftarrow c(A=0.25, C=0.25, G=0.25, T=0.25)
scores <- -2:6
pvals <- motif_pvalue(motif, score = scores, bkg.probs = bkg, k = 10,</pre>
  method = "e")
scores.exact <- motif_pvalue(motif, pvalue = pvals, bkg.probs = bkg, k = 10,</pre>
  method = "e")
scores.approx6 <- motif_pvalue(motif, pvalue = pvals, bkg.probs = bkg, k = 6,</pre>
  method = "e")
scores.approx8 <- motif_pvalue(motif, pvalue = pvals, bkg.probs = bkg, k = 8,</pre>
  method = "e")
pvals.approx6 <- motif_pvalue(motif, score = scores, bkg.probs = bkg, k = 6,</pre>
  method = "e")
pvals.approx8 <- motif_pvalue(motif, score = scores, bkg.probs = bkg, k = 8,</pre>
  method = "e")
res <- data.frame(score = scores, pvalue = pvals,</pre>
                   pvalue.k6 = pvals.approx6,
                   pvalue.k8 = pvals.approx8,
                   score.exact = scores.exact,
                   score.k6 = scores.approx6,
                   score.k8 = scores.approx8)
knitr::kable(res, format = "markdown", digits = 22)
```

| score | pvalue          | pvalue.k6     | pvalue.k8       | score.exact | score.k6 | score.k8 |
|-------|-----------------|---------------|-----------------|-------------|----------|----------|
| -2    | 4.627047e-01    | 4.625721 e-01 | 4.625721 e-01   | -2.000      | -2.0089  | -2.0005  |
| -1    | 3.354645 e-01   | 3.353453 e-01 | 3.353453e- $01$ | -1.000      | -0.9711  | -1.0069  |
| 0     | 2.185555e-01    | 2.184534e-01  | 2.184534e-01    | 0.000       | 0.0094   | -0.0043  |
| 1     | 1.244183e-01    | 1.243525 e-01 | 1.243525 e-01   | 1.000       | 0.9918   | 0.9929   |
| 2     | 5.911160e-02    | 5.907822e-02  | 5.907822e- $02$ | 2.000       | 1.9942   | 1.9993   |
| 3     | 2.163410e-02    | 2.160931e-02  | 2.160931e-02    | 3.000       | 3.0600   | 2.9941   |
| 4     | 5.360603e- $03$ | 5.347252e-03  | 5.347252e-03    | 4.000       | 4.0136   | 3.9986   |
| 5     | 7.162094e-04    | 7.152557e-04  | 7.152557e-04    | 5.000       | 4.9570   | 5.0026   |
| 6     | 2.193451e-05    | 2.193451e-05  | 2.193451e-05    | 6.057       | 5.7169   | 6.0174   |

As you may have noticed, results from exact calculations are not *quite* exact. This is due to the universalmotif package rounding off values internally for speed.

### Session info

```
#> R version 4.2.0 (2022-04-22)
#> Platform: x86_64-pc-linux-gnu (64-bit)
#> Running under: Ubuntu 20.04.4 LTS
#> Matrix products: default
#> BLAS: /home/biocbuild/bbs-3.15-bioc/R/lib/libRblas.so
#> LAPACK: /home/biocbuild/bbs-3.15-bioc/R/lib/libRlapack.so
#> locale:
#> [1] LC_CTYPE=en_US.UTF-8
                                   LC NUMERIC=C
#> [3] LC_TIME=en_GB
                                   LC_COLLATE=C
#> [5] LC_MONETARY=en_US.UTF-8
                                   LC_MESSAGES=en_US.UTF-8
#> [7] LC_PAPER=en_US.UTF-8
                                   LC_NAME=C
#> [9] LC ADDRESS=C
                                   LC_TELEPHONE=C
#> [11] LC_MEASUREMENT=en_US.UTF-8 LC_IDENTIFICATION=C
#> attached base packages:
#> [1] stats4
                 stats
                           graphics grDevices utils
                                                         datasets methods
#> [8] base
#> other attached packages:
#> [1] cowplot_1.1.1
                              dplyr_1.0.9
                                                    ggtree_3.4.0
#> [4] ggplot2_3.3.6
                              MotifDb_1.38.0
                                                    GenomicRanges_1.48.0
#> [7] Biostrings_2.64.0
                              GenomeInfoDb_1.32.2
                                                    XVector 0.36.0
#> [10] IRanges 2.30.0
                              S4Vectors 0.34.0
                                                    BiocGenerics 0.42.0
#> [13] universalmotif_1.14.1
#> loaded via a namespace (and not attached):
#> [1] MatrixGenerics_1.8.0
                                    Biobase_2.56.0
#> [3] tidyr_1.2.0
                                    jsonlite_1.8.0
#> [5] assertthat_0.2.1
                                    highr_0.9
#> [7] yulab.utils_0.0.4
                                    GenomeInfoDbData_1.2.8
#> [9] Rsamtools_2.12.0
                                    yaml_2.3.5
#> [11] pillar_1.7.0
                                    lattice_0.20-45
#> [13] glue_1.6.2
                                    digest_0.6.29
#> [15] colorspace_2.0-3
                                    ggfun_0.0.6
#> [17] htmltools_0.5.2
                                    Matrix_1.4-1
#> [19] XML_3.99-0.9
                                    pkgconfig_2.0.3
#> [21] bookdown_0.26
                                    zlibbioc_1.42.0
#> [23] purrr_0.3.4
                                    tidytree_0.3.9
#> [25] patchwork_1.1.1
                                    scales_1.2.0
#> [27] ggplotify 0.1.0
                                    BiocParallel 1.30.2
#> [29] tibble_3.1.7
                                    generics_0.1.2
#> [31] farver 2.1.0
                                    ellipsis 0.3.2
#> [33] withr_2.5.0
                                    SummarizedExperiment_1.26.1
#> [35] lazyeval_0.2.2
                                    cli_3.3.0
#> [37] splitstackshape_1.4.8
                                    magrittr_2.0.3
#> [39] crayon_1.5.1
                                    evaluate_0.15
#> [41] fansi_1.0.3
                                    nlme_3.1-157
#> [43] MASS_7.3-57
                                    tools_4.2.0
#> [45] data.table_1.14.2
                                    BiocIO_1.6.0
#> [47] lifecycle_1.0.1
                                    matrixStats_0.62.0
```

#> [49] stringr 1.4.0 aplot 0.1.4 DelayedArray\_0.22.0 #> [51] munsell 0.5.0 gridGraphics 0.5-1 #> [53] compiler 4.2.0 #> [55] tinytex\_0.39 rlang\_1.0.2 #> [57] grid 4.2.0 RCurl\_1.98-1.6 #> [59] rjson 0.2.21 labeling 0.4.2 #> [61] bitops 1.0-7 rmarkdown 2.14 #> [63] restfulr 0.0.13 gtable 0.3.0 #> [65] DBI 1.1.2 R6\_2.5.1 knitr\_1.39 #> [67] GenomicAlignments\_1.32.0 #> [69] rtracklayer\_1.56.0 fastmap\_1.1.0 #> [71] utf8\_1.2.2 treeio\_1.20.0 #> [73] ape\_5.6-2 stringi\_1.7.6 #> [75] parallel\_4.2.0 Rcpp\_1.0.8.3 #> [77] vctrs\_0.4.1 tidyselect\_1.1.2 #> [79] xfun\_0.31

### References

Bhattacharyya, A. 1943. "On a Measure of Divergence Between Two Statistical Populations Defined by Their Probability Distributions." *Bulletin of the Calcutta Mathematical Society* 35: 99–109.

Grant, C.E., T.L. Bailey, and W.S. Noble. 2011. "FIMO: Scanning for Occurrences of a Given Motif." *Bioinformatics* 27: 1017–8.

Gupta, S., J.A. Stamatoyannopoulos, T.L. Bailey, and W.S. Noble. 2007. "Quantifying Similarity Between Motifs." *Genome Biology* 8: R24.

Hellinger, Ernst. 1909. "Neue Begründung Der Theorie Quadratischer Formen von Unendlichvielen Veränderlichen." Journal Für Die Reine Und Angewandte Mathematik 136: 210–71.

Kullback, S., and R. A. Leibler. 1951. "On Information and Sufficiency." The Annals of Mathematical Statistics 22: 79–86.

Luehr, S., H. Hartmann, and J. Söding. 2012. "The XXmotif Web Server for EXhaustive, Weight MatriX-Based Motif Discovery in Nucleotide Sequences." *Nucleic Acids Research* 40: W104–W109.

Mahony, S., P.E. Auron, and P.V. Benos. 2007. "DNA Familial Binding Profiles Made Easy: Comparison of Various Motif Alignment and Clustering Strategies." *PLoS Computational Biology* 3 (3): e61.

Roepcke, S., S. Grossmann, S. Rahmann, and M. Vingron. 2005. "T-Reg Comparator: An Analysis Tool for the Comparison of Position Weight Matrices." *Nucleic Acids Research* 33: W438–W441.

Sandelin, A., and W.W. Wasserman. 2004. "Constrained Binding Site Diversity Within Families of Transcription Factors Enhances Pattern Discovery Bioinformatics." *Journal of Molecular Biology* 338 (2): 207–15.

Wang, T., and G.D. Stormo. 2003. "Combining Phylogenetic Data with Co-Regulated Genes to Identify Motifs." *Bioinformatics* 19 (18): 2369–80.